# **Nubes de Palabras**

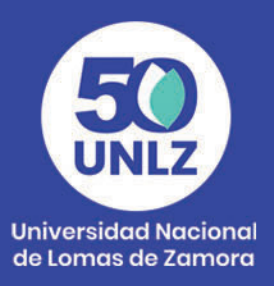

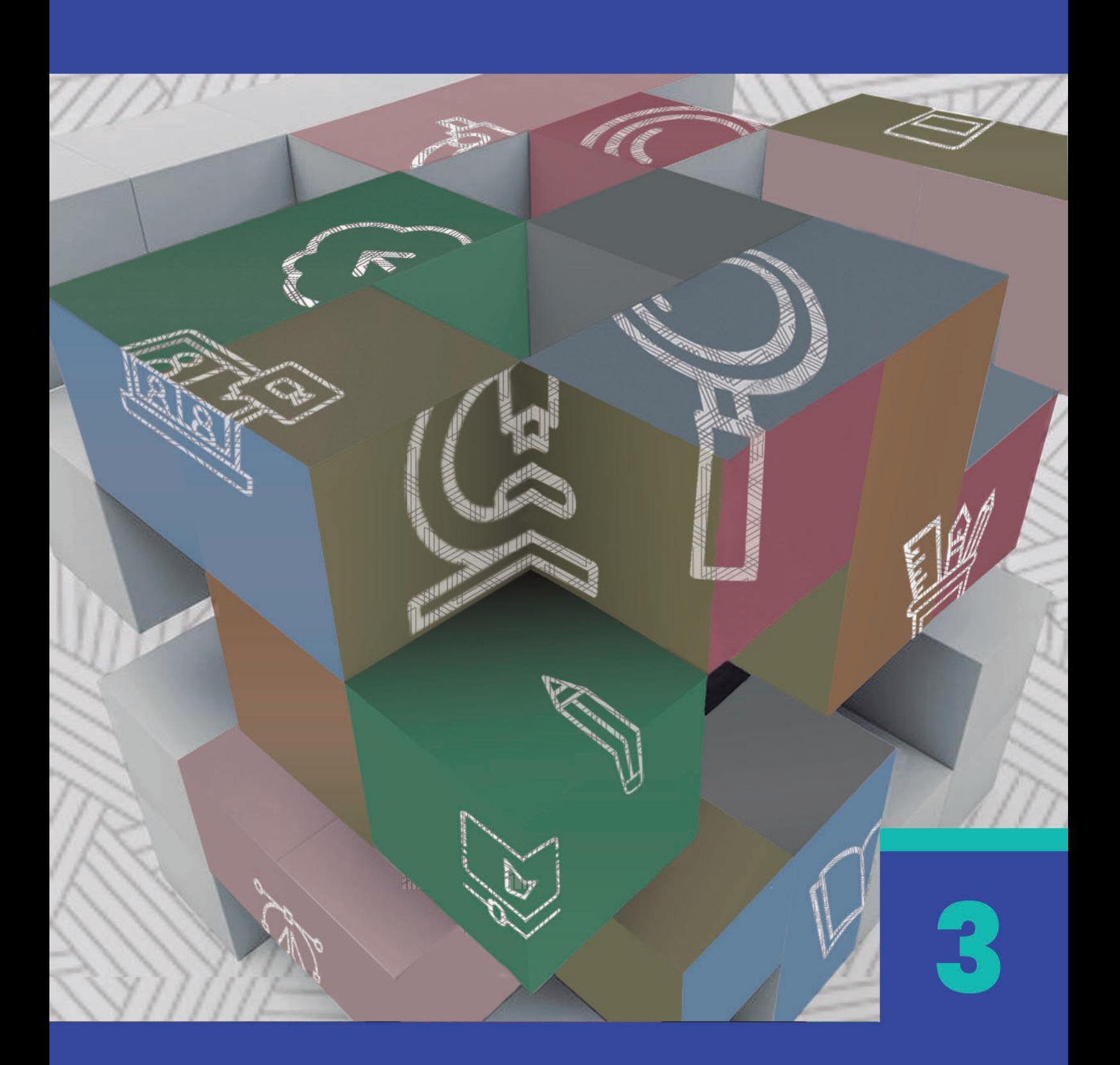

Coordinación **SIED LOMAS** 

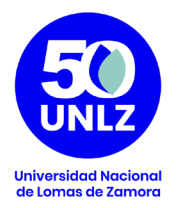

#### **AUTORIDADES DE LA UNIVERSIDAD NACIONAL DE LOMAS DE ZAMORA**

**Rector**

Diego Alejandro Molea

#### **Vicerrector Administrativo**

Horacio Gegunde

#### **Vicerrector Académico**

Alejandro Kuruc

#### **Secretario Económico Financiero**

Mario Helfenstein

**Secretaria General**

María Victoria Lorences

#### **Secretario Académico**

Hugo Rubén Galderisi

#### **Secretario de Asuntos Jurídicos**

Pablo Melluso

**Secretario de Investigaciones**

Alberto Nivio

#### **Secretario de Comunicación Institucional**

Santiago Aragón

**Secretario de Extensión Universitaria**

Pablo Vellani

**Secretario de Asuntos Estudiantiles**

Orlando Ledesma

**Secretario de Vinculación Tecnológica**

Diego Serra

Coordinación **SIED LOMAS** 

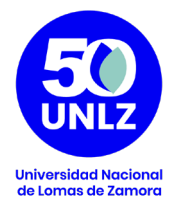

## **Serie de Recursos Multimediales para la enseñanza**

**Coordinación**

Natalia Doulián

## **Equipo Técnico Pedagógico**

 María Teresa Rossi Sofía Castillón

#### **Diseño**

Diego Albamonte

Coordinación **SIED LOMAS** 

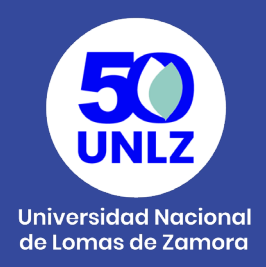

El Sistema Institucional de Educación a Distancia (SIED) de la Universidad Nacional de Lomas de Zamora, fue creado por Resolución Rectoral N° 100/20; aprobado y reglamentado por Ordenanza del Consejo Superior N° 001/20. El SIED LOMAS fue presentado para su evaluación ante la CONEAU en el año 2020 obteniendo la Resolución CONEAU 325/21 que recomienda a la Secretaría de Políticas Universitarias su validación. Finalmente, la Resolución SPU 170/21 otorga validez al SIED LOMAS.

Desde su misión y visión, la UNLZ promueve la inclusión asegurando las condiciones de acceso a la Universidad Pública, Libre y Gratuita. Para ello, las actividades universitarias contemplan tanto la calidad académica de la formación, que fomenta la actualización y revisión de contenidos; el lugar de la extensión para contribuir a las necesidades sociales de la comunidad; y el desarrollo científico tecnológico para generar recursos humanos y estrategias productivas innovadoras.

El Proyecto Pedagógico del SIED participa de la filosofía política que sostiene esta Universidad, a la que debe responder con coherencia. Es propio de su especificidad la capacidad de recrear las metas y las ideas rectoras de la política académica en actividades y acciones educativas.

Es en este sentido que el SIED LOMAS se enmarca en los esfuerzos y compromisos de la Institución por mejorar continuamente los procesos formativos, propiciando una cultura de la evaluación permanente que favorezca el diálogo entre saberes y experiencias, el respeto y la integración en la diversidad y la complejidad. Por eso mismo, se conforma como una estrategia institucional para desarrollar las propuestas formativas tanto en la modalidad a distancia como en la modalidad presencial con carga horaria a distancia, y el uso de recursos multimediales como complemento a la presencialidad. El SIED LOMAS se propone/se desarrolla con el objeto

> Coordinación **SIED LOMAS**

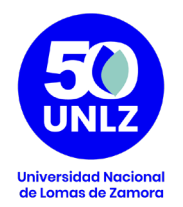

de garantizar la igualdad de oportunidades y promover la mejora de las prácticas de enseñanza y de aprendizaje de manera reflexiva, comprometida con su calidad y enmarcada en una política educativa que entiende estos procesos de manera integrada con todos los actores de la Institución.

El SIED LOMAS concibe a la tecnología y a los entornos virtuales de aprendizaje para proponer un nuevo escenario, un entorno de enseñanza, una nueva dimensión que permita el desarrollo de los procesos de construcción del conocimiento a través de la interacción entre pares, las fuentes de información y el accionar del docente.

Se entiende por lo tanto a la educación mediada por TIC como un sistema flexible que permite adaptar la utilización de recursos multimediales tanto para la modalidad de educación a distancia como para la modalidad presencial. De esta manera, se fomenta la utilización de tecnologías de la información y la comunicación con fines educativos a partir de las posibilidades que brinda para fortalecer la apropiación de los contenidos que se pretenden enseñar, al adecuar los materiales educativos a las variables de comprensión de los estudiantes (estilos cognitivos), el desarrollo de una mayor autonomía en sus prácticas de aprendizaje y las especificidades del contenido que se pretende enseñar.

> Coordinación **SIED LOMAS**

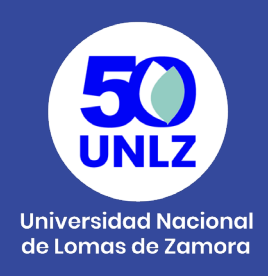

## **Nube de Palabras**

Es una representación visual de las palabras que conforman un texto, en donde el tamaño es mayor para las palabras que aparecen con más frecuencia según las respuestas de los participantes.

También denominada nube de etiquetas, se trata de una de las herramientas más interesantes para destacar las ideas principales de cualquier texto.

Las nubes de palabras pueden ser utilizadas como **disparador**, al inicio de una clase, indagando los saberes previos o recuperando los de la unidad anterior. Otra posibilidad es como cierre de una clase donde por ejemplo pueden resumir en tres conceptos los contenidos abordados en la clase.

Es un recurso que dinamiza las clases sincrónicas,y es atractiva en cuanto a la participación del alumnado, en clases tanto presenciales como virtuales, ya que hay herramientas que pueden utilizarse también en la instancia presencial, por ejemplo Mentimeter.

## **Ejemplos**

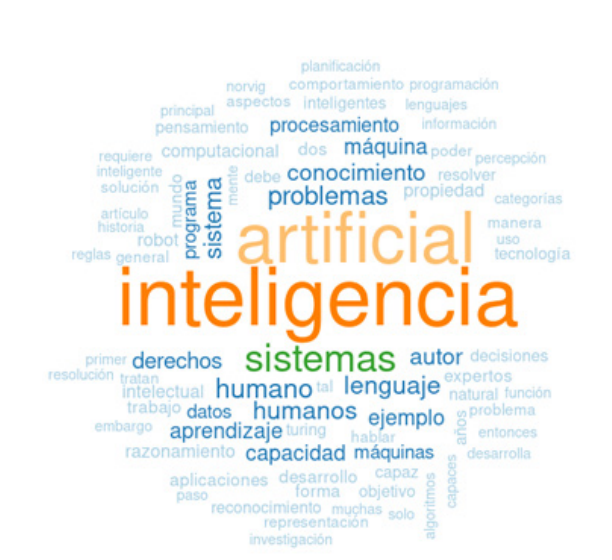

Coordinación **SIED LOMAS** 

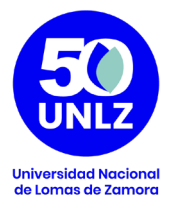

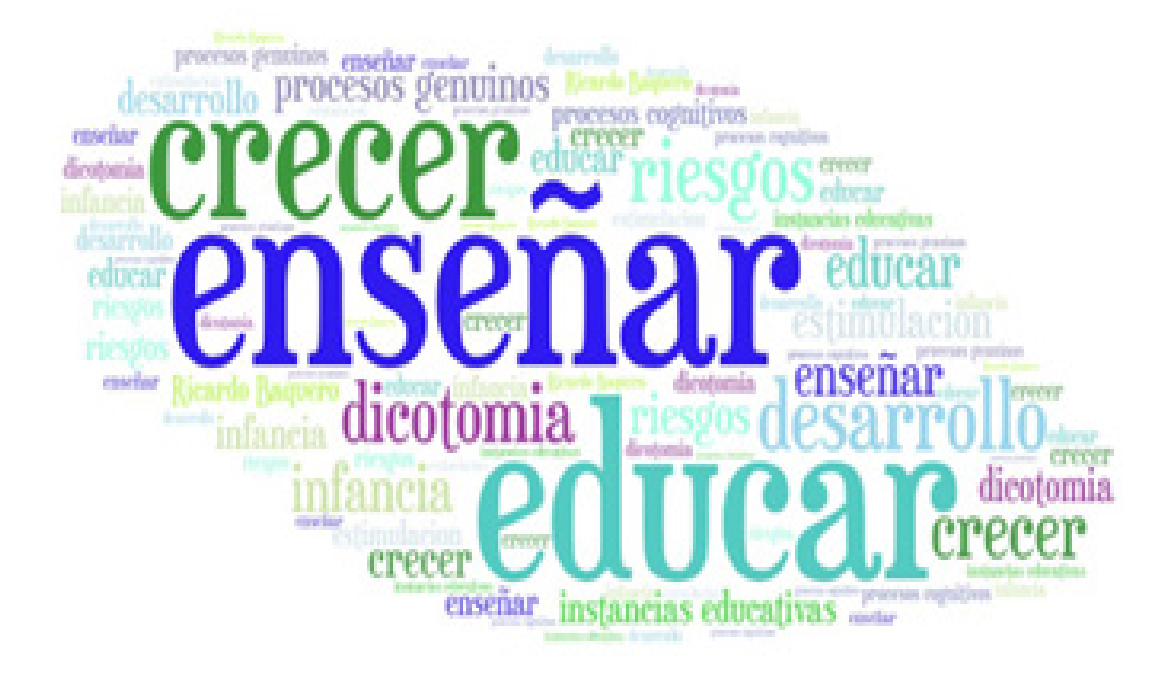

### **Mentimeter**

1. Para utilizar Mentimeter, primero deben crear una cuenta ingresando en tal sitio www.mentimeter.com y da clic en el botón "registrate" en la parte superior derecha.

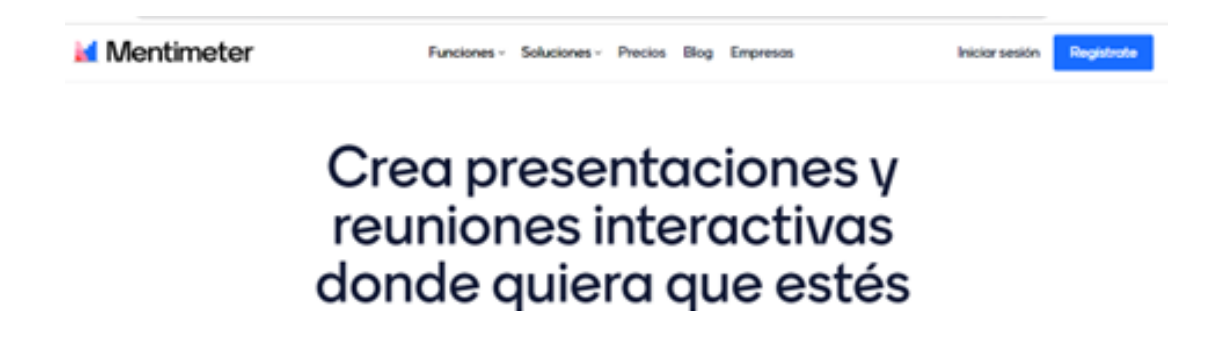

Coordinación **SIED LOMAS** 

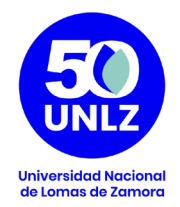

2. Seleccionar desde qué cuenta de mail se creará el usuario.

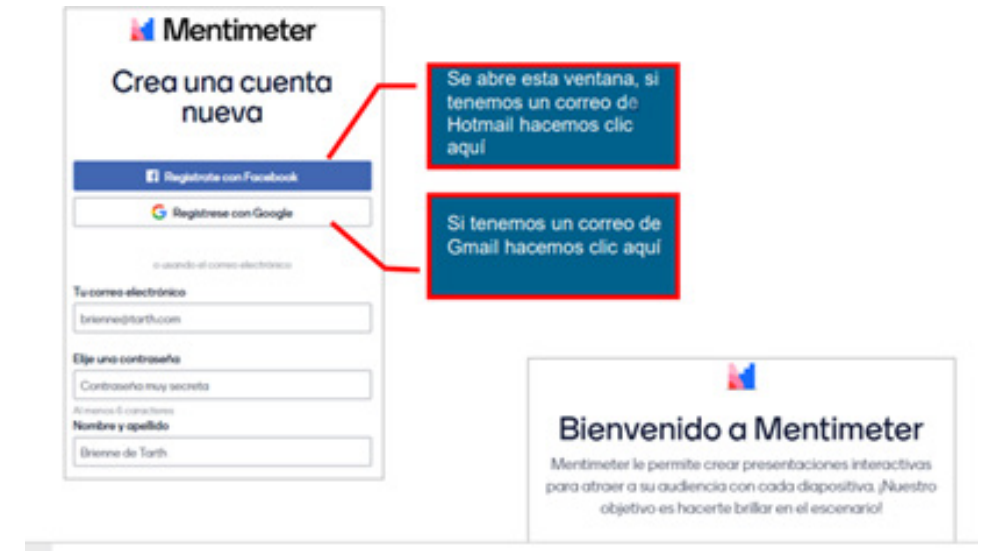

3. Se despliega la siguiente pantalla referida a la utilidad que se le dará a la herramienta. Recomendamos seleccionar Educación/Educación superior.

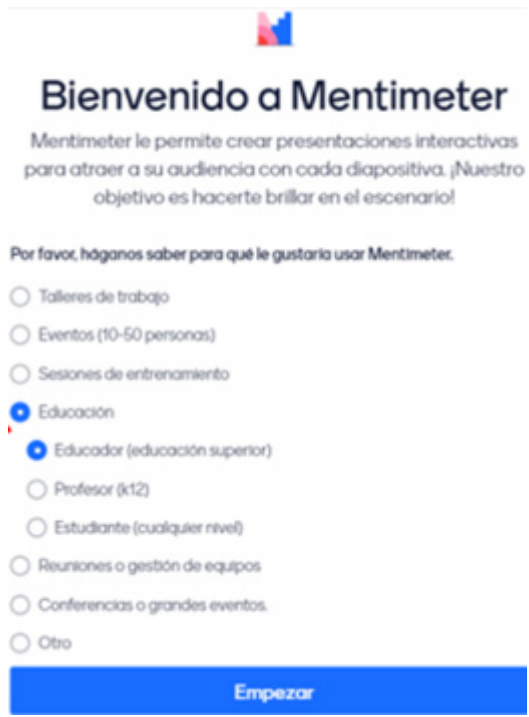

Coordinación **SIED LOMAS** 

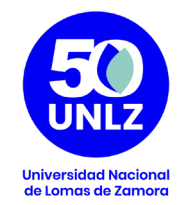

4. Se abrirá una nueva ventana mostrando el panel de trabajo:

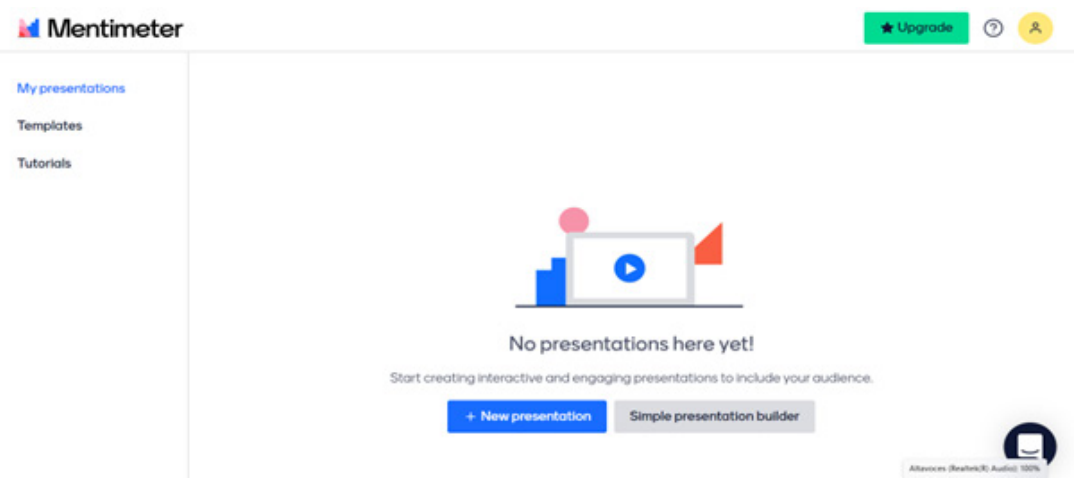

5. Es momento de cear la nube de palabras: seleccionar nueva presentación y en el panel de la derecha optar por nube de palabras.

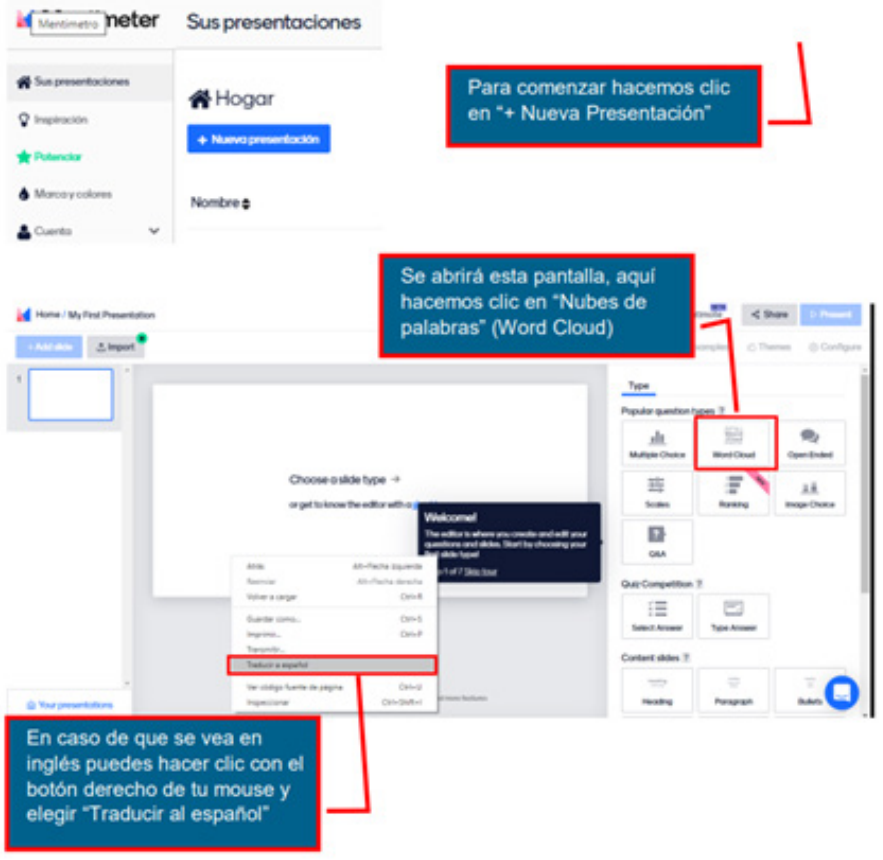

Coordinación **SIED LOMAS** 

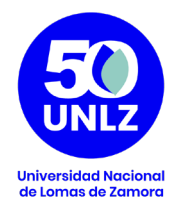

6. Completar el título de la presentación, la pregunta y la cantidad de aportes que pueden realizar los participantes.

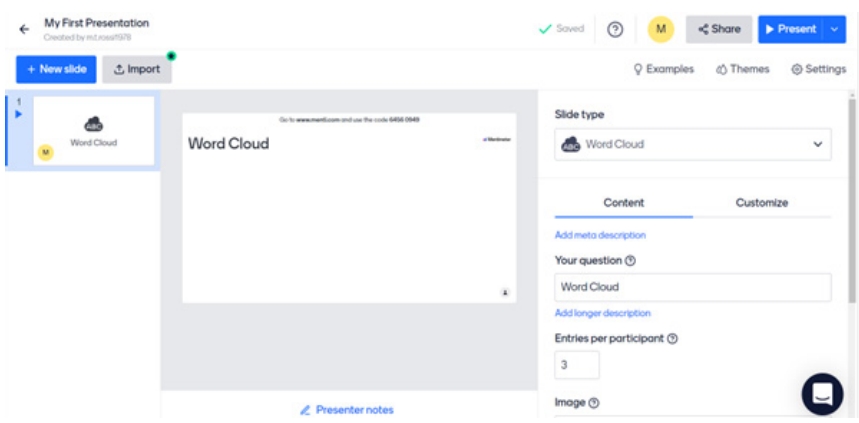

7. Una vez diseñado es hora de compartir

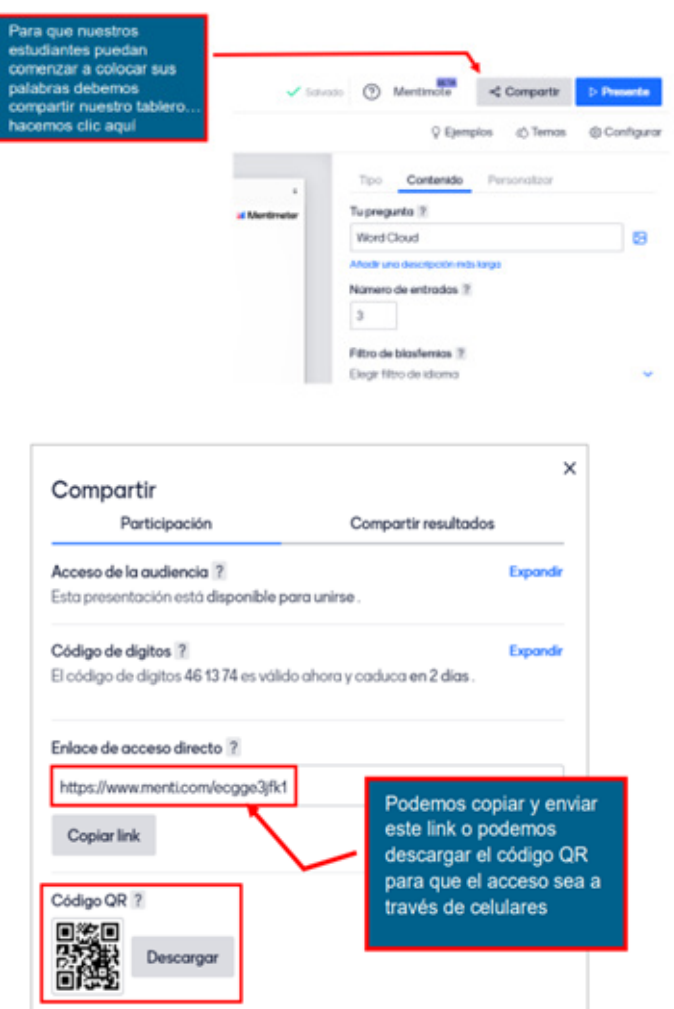

Coordinación **SIED LOMAS**